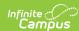

# Course Transcripts (Indiana v3.6) Last Modified on 05/17/2024 8:42 am CDT

Tool Search: Ed-Fi

Object Triggering Logic | Error Log | Object Data Elements | Descriptors

This entity is the final record of a student's performance in their courses at the end of a semester or school year.

- Students with hand entered Course Transcript records may not report if there is no section associated to
- The Sessions, Course Offerings, Sections, and Locations resources all need to be present for the Course Transcripts resource to process and send.

#### **Object Triggering Logic**

| Action | Business Rule                                                                                                    |
|--------|----------------------------------------------------------------------------------------------------|
| POST   | Report a record when transcript records are posted for a student in the current configuration year.  • Do not send a record if any of the following exclusions are present:  • Course is marked as inactive  • Transcript's score is NULL  • School Exclude is checked  • Calendar Exclude is checked  • Student's Enrollment is State Exclude  • Student's Enrollment is No Show  • The transcript record can be posted through the Transcript Post tool or through a manual entry.  • For a manual transcript entry to post a record without error, all of the below fields must be populated on the transcript:  • School Year  • School Number  • District Number  • Grade  • Course Number  • Course Name  • State Code  • Score  • Unweighted GPA Value  • Credits Earned  • Credits Attempted  • Ed-Fi Term Type (or have a mapped override) |
|        | Important: Indiana DOE has a Tier 2 validation that states you must have a 1:1 relationship between Student Section Association records and Course Transcript records.  • If you are reporting 1 Student Section Association for a given student, IDOE expects 1 Course Transcript for that student.  • If you are reporting 2 Student Section Associations for a given student, IDOE expects 2 Course Transcripts for that student.  • Etc.                                                                                                    |

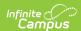

| Action            | Business Rule                                                                                                    |
|-------------------|----------------------------------------------------------------------------------------------------|
| DELETE / POST PUT | A DELETE / POST is performed if the data element being altered is part of the resource's natural key. A PUT is performed otherwise.  • When the following information on the course changes:  • Active  • Name  • Number  • State Code  • State Report Exclude  • Transcript  • SCED Sequence  • When the following information on the enrollment changes:  • End Date  • End Status  • Grade  • No Show  • Start Date  • State Exclude  • State Exclude  • Start Status  • When the following information on the transcript changes:  • Transcript ID (New Transcript Entry)  • Course Name  • Course Number  • District Number  • End Year  • Grade  • School Number  • Score  • Score ID  • Unweighted GPA Value  • Credit Earned Method  • Credits Earned  • Ed-Fi Term Override  • Dual Credit  • Applied Units  • Ed-Fi Course Result Override |
| DELETE            | When the transcript record is deleted.                                                                                                    |

## **Error Log**

| Error                                                                                                    | Possible Causes / How to Correct                                                                                                    |
|----------------------------------------------------------------------------------------------------|----------------------------------------------------------------------------------------------------|
| Transcript ID [TranscriptID] in Group [GroupName] does not have a valid School Number entered. Please enter a valid School Number.     | Where [TranscriptID] is replaced with the erroneous TranscriptID. Where [GroupName] is replaced with the group name (e.g 22-23 - SchoolName - Grade) the erroneous TranscriptID is in.  This error is caused when a manual transcript entry has a blank <b>School Number</b> . Go to the transcriptID mentioned in the error and add a School Number.     |
| Transcript ID [TranscriptID] in Group [GroupName] does not have a valid District Number entered. Please enter a valid District Number. | Where [TranscriptID] is replaced with the erroneous TranscriptID. Where [GroupName] is replaced with the group name (e.g 22-23 - SchoolName - Grade) the erroneous TranscriptID is in.  This error is caused when a manual transcript entry has a blank <b>District Number</b> . Go to the transcriptID mentioned in the error and add a District Number. |
| Transcript ID [TranscriptID] in Group [GroupName] does not have a valid Course Name entered. Please enter a valid Course Name.         | Where [TranscriptID] is replaced with the erroneous TranscriptID. Where [GroupName] is replaced with the group name (e.g 22-23 - SchoolName - Grade) the erroneous TranscriptID is in.  This error is caused when a manual transcript entry has a blank <b>Course Name</b> . Go to the transcriptID mentioned in the error and add a Course Name.         |

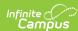

| Transcript ID [TranscriptID] in Group [GroupName] does not have a valid State Code entered. Please enter a valid State Code.                     | Where [TranscriptID] is replaced with the erroneous TranscriptID. Where [GroupName] is replaced with the group name (e.g 22-23 - SchoolName - Grade) the erroneous TranscriptID is in.  This error is caused when a manual transcript entry has a blank <b>State Code</b> . Go to the transcriptID mentioned in the error and add a State Code.                      |
|----------------------------------------------------------------------------------------------------|----------------------------------------------------------------------------------------------------|
| Transcript ID [TranscriptID] in Group [GroupName] does not have a valid Unweighted GPA Value entered. Please enter a valid Unweighted GPA Value. | Where [TranscriptID] is replaced with the erroneous TranscriptID. Where [GroupName] is replaced with the group name (e.g 22-23 - SchoolName - Grade) the erroneous TranscriptID is in.  This error is caused when a manual transcript entry has a blank <b>Unweighted GPA Value</b> . Go to the transcriptID mentioned in the error and add an Unweighted GPA Value. |
| Transcript ID [TranscriptID] in Group [GroupName] does not have a valid Ed-Fi Term Type entered. Please enter a valid Ed-Fi Term Type.           | Where [TranscriptID] is replaced with the erroneous TranscriptID. Where [GroupName] is replaced with the group name (e.g 22-23 - SchoolName - Grade) the erroneous TranscriptID is in.  This error is caused when a manual transcript entry has a blank <b>Ed-Fi Term Type</b> . Go to the transcriptID mentioned in the error and add an Ed-Fi Term Type.           |

## **Object Data Elements**

Any data elements not listed here are not sent with the Ed-Fi record in Indiana. Data elements in **bold** are part of the natural key.

| Data Element Label                         | Business Rules                                                                                                    | Mandatory<br>(M),<br>Conditional<br>(C), or<br>Optional<br>(O) | Location                                                                                                    |
|--------------------------------------------|----------------------------------------------------------------------------------------------------|----------------------------------------------------------------|----------------------------------------------------------------------------------------------------|
| courseAttemptResultDescriptor              | Report the Ed-Fi Course Result Override.  If NULL, follow the logic below.  Report based on the Ed-Fi Code mapped to each specific description. The default settings are listed below (but the mappings can be changed in Resource Preferences):  Report No Grade Awarded when the sum of Credits Attempted is 0.  Report Fail when the sum of Credits Earned is 0.  Report Incomplete when the sum of Credits Earned < the sum of Credits Attempted.  Report Pass when the sum of Credits Earned >= the sum of Credits Attempted. | М                                                              | Transcripts > Ed-Fi Cou Override Transcripts > Credits Ei Transcripts > Credits Ai TranscriptCourse.edFiC TranscriptCredit.credits TranscriptCredit.credits |
| courseReference                            | Reports the fields that are part of the Natural Key for the Course resource.  • courseCode = <b>State Code</b> • educationOrganizationId = <b>1088000000</b> (Hard-Coded)  • This is IDOE's educationOrganizationId.  IDOE owns all courses.                                                                                                    | М                                                              | N/A                                                                                                    |
| externalEducationOrganization<br>Reference | Report the code value associated with the value selected for <b>Post Secondary Institution</b> on the transcript entry.  • Example: If Post Secondary Institution was set to the value '2000000174: Anderson University' then we would report <b>2000000174</b> for the educationOrganizationId.                                                                                                    | С                                                              | Transcripts > Post Secc<br>TranscriptCourse.colleg                                                                                                    |
| studentAcademicRecord<br>Reference         | Reports the fields that are part of the Natural Key for the Student Academic Record resource.                                                                                                    | М                                                              | N/A                                                                                                    |

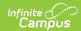

| Data Element Label                                 | Business Rules                                                                                                    | Mandatory<br>(M),<br>Conditional<br>(C), or<br>Optional<br>(O) | Location                                                                                     |
|----------------------------------------------------|----------------------------------------------------------------------------------------------------|----------------------------------------------------------------|----------------------------------------------------------------------------------------------|
| alternativeCourseCode                              | Reports the <b>Course Number</b> on the transcript entry.                                                                                                    | 0                                                              | Transcripts > Course N transcriptcourse.course                                               |
| attemptedCredits                                   | Report the <b>Credits Attempted</b> on the transcript entry.                                                                                                    | 0                                                              | Transcripts > Credits Al                                                                     |
| CourseTitle                                        | Reports the <b>Course Name</b> on the transcript entry.                                                                                                    | 0                                                              | Transcripts > Course Notes                                                                   |
| earnedCredits                                      | Reports the <b>Credits Earned</b> .                                                                                                    | М                                                              | Transcripts > Earned transcriptcredit.creditsI                                               |
| earnedCreditTypeID                                 | <ul> <li>Report as <b>Dual Credit</b> if <i>Post Secondary Institution</i> has a value that is mapped to an Ed-Fi Code.</li> <li>Report as <b>Applied Unit</b> if <i>Applied Units</i> is set to <i>Y: Attempted Applied Units</i></li> <li>Report as <b>Regular Credit</b> in all other scenarios.</li> </ul> The priority for reporting is Dual Credit > Applied Unit > Regular Credit                                                                            | С                                                              | Transcript > Post Secor<br>Applied Units  TranscriptCourse.colleg<br>TranscriptCourse.altAch |
| finalLetterGradeEarned                             | Report the <b>Score</b> .                                                                                                    | С                                                              | Transcripts > Current S<br>transcriptcourse.score                                            |
| finalNumericGradeEarned                            | Report the <b>Unweighted GPA Value</b> :  Only report in format N.N or 0.  Round up to the nearest tenth decimal if the reported score is N.N5 or higher.  Example: 3.651 should round up to report as 3.7.  Round down to the nearest tenth decimal if the reported score is less than N.N5  Example: 3.649 should round down to report as 3.6.  Anything above a 4.0 will report as 4.0.                                                                          | М                                                              | Transcript > Score  TranscriptCourse.unwei                                                   |
| methodCreditEarnedType                             | Report the Ed-Fi Code mapped to the value selected in <b>Credit Earned Method</b> on the transcript entry.                                                                                                    | М                                                              | Transcripts > Credit Ea  TranscriptCourse.credit                                             |
| $when {\sf TakengradeLevelDescriptor}$             | Report the Ed-Fi Code mapped to the value selected for <b>Grade</b> on the transcript entry.                                                                                                    | 0                                                              | Transcripts > Grade TranscriptCourse.grade                                                   |
| externalEducationOrganization<br>NameOfInstitution | If externalEducationOrganizationReference fails to send because the code that attempted to send does not match a pre-populated record in the postSecondaryInstitutions resource, then report the Name of the value selected for Post Secondary Institution on the transcript entry.  • Example: If Post Secondary Institution was set to the value '00: Not Applicable' then we would report Not Applicable for the externalEducationOrganizationNameOfInstitution. | С                                                              | Transcripts > Post Secc<br>TranscriptCourse.colleg                                           |

### **Descriptors**

▶ Click here to expand...